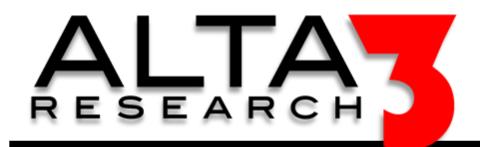

# **Ansible Cheat Sheet**

## Download via https://alta3.com/posters/ansible.pdf

### ansible-playbook –i <inventory> playbook.yml

\_\_\_

- hosts: webserv
 gather\_facts: True
 remote user: root

vars:

http\_port: 80
max clients: 200

tasks:

- name: latest apache

yum:

name: httpd
state: latest

- name: write config file

template:

src: /srv/httpd.j2
dest: /etc/httpd.conf

notify:

- restart apache

- name: apache is running

service:

name: httpd
state: started

handlers:

- name: restart apache

service:

name: httpd

state: restarted

Need Telecom or IT Training? sales@alta3.com || +1-717-566-4428

### **Inventory Files (typically named hosts)** /etc/ansible/hosts Default location for host file -i <path> Use to define location for inventory when running at CLI #example host file ungrouped.example.com #an ungrouped host #a group called webserv [webserv] ansible host = 10.0.0.5 #ssh to 10.0.0.5alta3.example.com github.example.com ansible ssh user = indy #ssh as user indy [clouds] cloud.example.com fileuser = tom #fileuser is a host variable [phoenix] alta3.example.com #host (DNS will resolve) telecom.example.com #host (DNS will resolve) [dev1:children] #dev1 is a group containing #all hosts in group webserv webserv #all hosts in group clouds clouds

| Ansible Host Patterns (as described in playbooks) |                                                     |
|---------------------------------------------------|-----------------------------------------------------|
| all                                               | All hosts in inventory                              |
| *                                                 | All hosts in inventory                              |
| ungrouped                                         | All hosts in inventory not appearing within a group |
| 10.0.0.*                                          | All hosts with an IP starting 10.0.0.*              |
| webserv                                           | The group webserv                                   |
| webserv:!phoenix                                  | Only hosts in webserv, not also in group phoenix    |
| webserv:&phoenix                                  | Only hosts in the groups webserv and phoenix        |

# Playbook with Roles --- hosts: all roles: - nginx - wordpress - mysql - php - postfix - hosts: webserv vars: - zvar: True roles: - cert-update - sec-patch

| Error Handling |                       |  |
|----------------|-----------------------|--|
|                |                       |  |
| blo            | ock:                  |  |
| ‡              | the code will execute |  |
| rescue:        |                       |  |
| ‡              | on an error           |  |
| ‡              | this code executes    |  |
| always:        |                       |  |
| =              | always executes       |  |

© Alta3 Research, Inc. https://alta3.com

Visit https://alta3.com/posters for more Alta3 Posters & Cheat Sheets